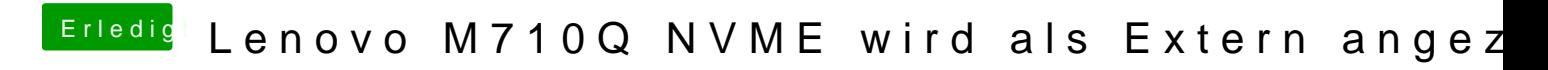

Beitrag von anonymous\_writer vom 15. November 2018, 22:08

Lade bitte doch auch noch deine DSDT.aml hier hoch.